### **Essential Question**

How can you reflect a figure in a coordinate plane?

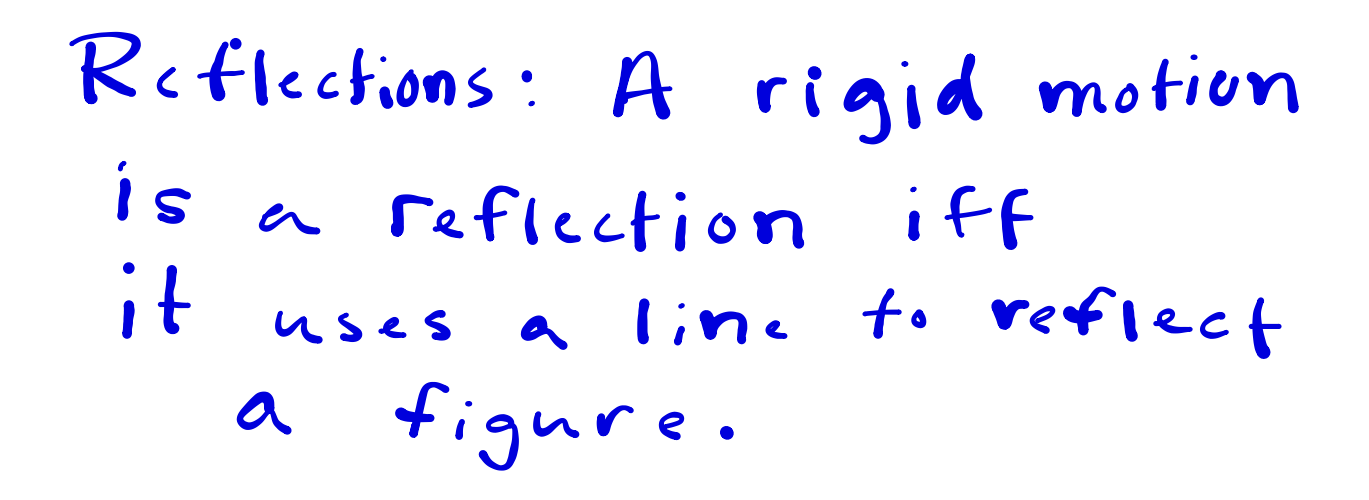

Biconditional Deinitions:

Rigid Motion:

Relection:

## **Core Concept**

#### **Reflections**

A reflection is a transformation that uses a line like a mirror to reflect a figure. The mirror line is called the **line of reflection**.

A reflection in a line  $m$  maps every point P in the plane to a point  $P'$ , so that for each point one of the following properties is true.

- If P is not on m, then m is the perpendicular bisector of  $\overline{PP'}$ , or
- If P is on m, then  $P = P'$ .

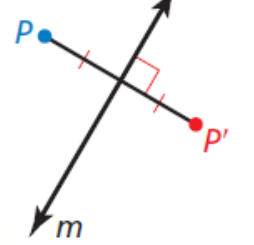

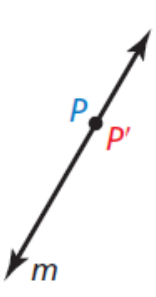

point  $P$  not on  $m$ 

point  $P$  on  $m$ 

Graph  $\triangle ABC$  with vertices  $A(1, 3)$ ,  $B(5, 2)$ , and  $C(2, 1)$  and its image after the reflection described.

**a.** In the line  $n: x = 3$  **b.** In the line  $m: y = 1$ 

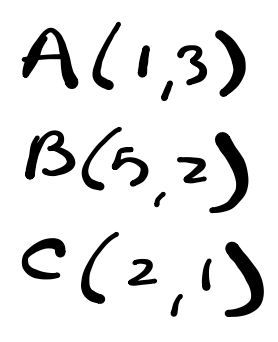

Graph  $\overline{FG}$  with endpoints  $F(-1, 2)$  and  $G(1, 2)$  and its image after a reflection in the line  $y = x$ .

# **G** Core Concept

#### **Coordinate Rules for Reflections**

- If  $(a, b)$  is reflected in the x-axis, then its image is the point  $(a, -b)$ .
- If  $(a, b)$  is reflected in the y-axis, then its image is the point  $(-a, b)$ .
- If  $(a, b)$  is reflected in the line  $y = x$ , then its image is the point  $(b, a)$ .
- If  $(a, b)$  is reflected in the line  $y = -x$ , then its image is the point  $(-b, -a)$ .

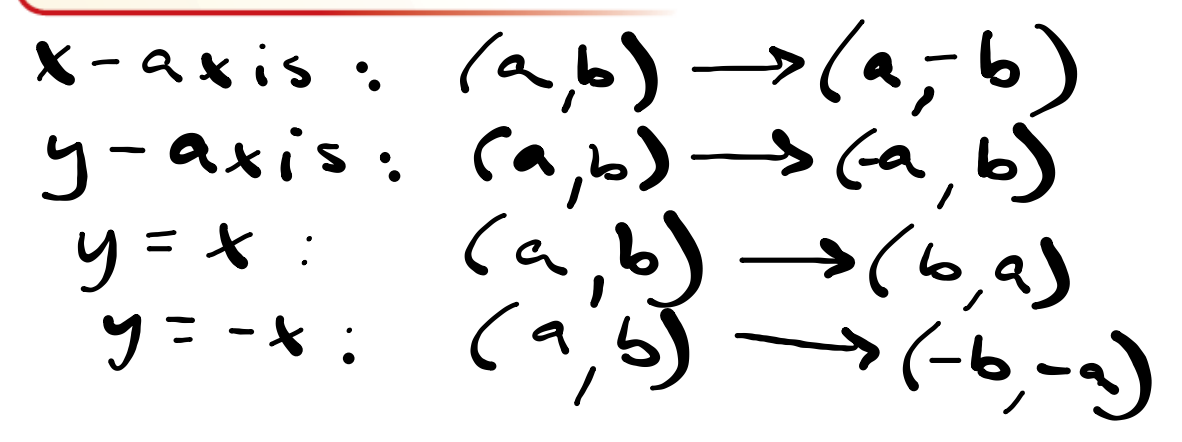

### **The vertices of** △*JKL* **are** *J***(1, 3),** *K***(4, 4), and** *L***(3, 1).**

- **A.** Graph  $\triangle$  JKL and its image after a reflection in the *x*-axis.
- **B.** Graph  $\triangle$  JKL and its image after a reflection in the *y*-axis.
- **C.** Graph  $\triangle$ *JKL* and its image after a reflection in the line  $y = x$ .
- **D.** Graph  $\triangle$ *JKL* and its image after a reflection in the line  $y = -x$ .

**G** Postulate

### **Postulate 4.2 Reflection Postulate**

A reflection is a rigid motion.

Graph  $\triangle ABC$  with vertices  $A(3, 2)$ ,  $B(6, 3)$ , and  $C(7, 1)$  and its image after the glide reflection.

**Translation:**  $(x, y) \rightarrow (x - 12, y)$ 

**Reflection:** in the *x*-axis

How many lines of symmetry does each hexagon have?

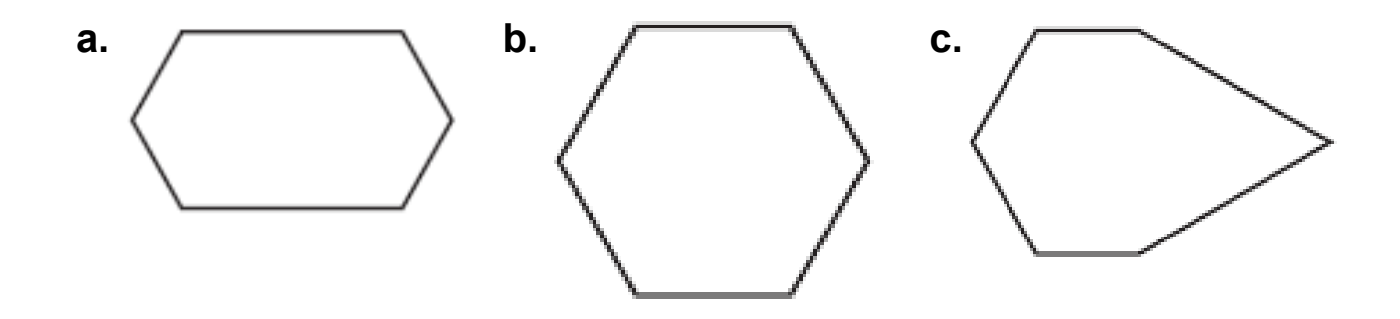

# Homework 4.2

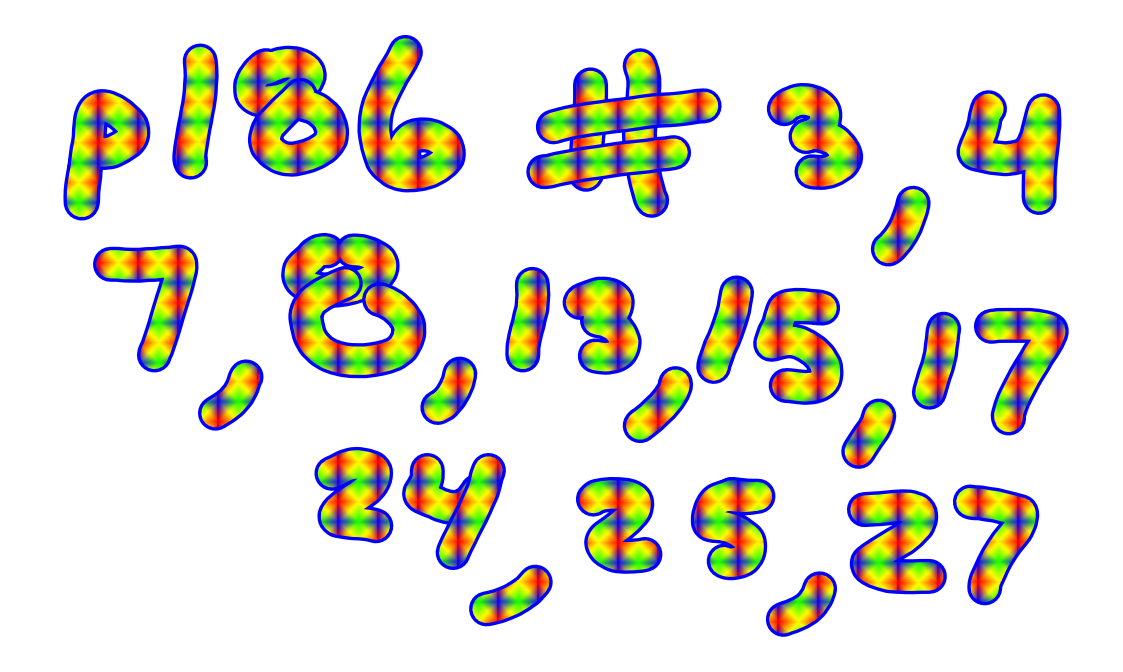